# **HTML Tutorial in Hindi (Free HTML Course with PDF) By – Tutorialinhindi.com**

[Md Badiruddin](https://www.tutorialinhindi.com/author/md-badiruddin/) October 2, 2022

Complete React Js Tutorial in Hindi: यदि आप मुफ्त में React Js सीखना चाहतेहै, तो देर िकस बात की Learn Free Online React Js Course in Hindi.

Free HTML Course in Hindi: क्या आप मुफ्त में HTML सीखना चाहते हैं? अगर आपका जवाब 'हाँ' है, तो यह लेख आपके लिए है। इस **HTML Tutorial in Hindi** मेआप **Complete HTML course online** हिंदी में सीख सकते हैं।

## **Complete HTML Tutorial in Hindi**

एक <u>[वेबसाइट](https://www.solutioninhindi.com/website-meaning-in-hindi/)</u> बनाने के लिए <u>HTML सबसे लोकप्रिय भाषा है</u>। HTML के िबना आप कोई वेबसाइट िवकिसत नही कर सकतेहै।

इसिलए यिद आप एक वेबसाइट िवकिसत करना चाहतेहैया एक वेब िडजाइनर बनना चाहतेहै, तो आपको सबसेपहले HTML सीखना होगा।

एचटीएमएल सीखना बहुत आसान है, आपको बस यह पता करना है कि HTML कैसे सीखनी है, जो आपको इस लेख में पता चलेगा। यदि आप वेब िडजाइिनंग केत मेनए हैतो चिलए HTML का पिरचय जानतेह।ै

### **HTML का पिरचय िहंदी मे**

<u>[एचटीएमएल](https://www.tutorialinhindi.com/html/html-hindi/#HTML_%E0%A4%95%E0%A5%8D%E0%A4%AF%E0%A4%BE_%E0%A4%B9%E0%A5%88_What_is_HTML_in_Hindi)</u> सभी <u>वेब [पेजो](https://www.solutioninhindi.com/web-page-in-hindi/)ं</u> की जड़ है। इसके बिना आप वेबसाइट विकास तो दूर की बात, आप एक वेब पेज में टेक्स्ट, वीडियो, चित्र आदि को वविसत नही कर सकते।

एचटीएमएल एक मार्कअप भाषा है, और इसका पूरा नाम "Hypertext markup language" है।

हाइपरटेक्स्ट मार्कअप लैंग्वेज (HTML) मार्कअप प्रतीकों (symbols) या कोड का एक सेट होता है, जिसे इंटरनेट करने के लिए फाइल में डाला जाता है, जो एक **.html** एकटेशन के साथ समाप होता है।

मार्कअप का अर्थ है जिस से आप सामग्री को संरचना या प्रारूपित कर सकतेहै, जो [HTML elements](https://www.tutorialinhindi.com/html/html-elements-hindi/) टैग का उपयोग करके ही वेब पेज का आकार (डिज़ाइन) दिया जाता है।

HTML टैग विशिष्ट प्रकार के पाठ के रूप में चिह्नित करते हैं।

Markup केबल text के निर्दिष्ट नहीं करता है, यह [HTML tags](https://www.tutorialinhindi.com/html/html-tags-in-hindi/) और उनके अंदर सामग्री को [HTML document](https://www.tutorialinhindi.com/html/html-document-hindi/) में परिभाषित करता है। और वेब ब्राउज़र को बताता है कि वेब पेज के शब्दों और चित्रों को कैसे प्रदर्शित िकया जाए।

HTML के बारे में विस्तृत जानकारी के लिए, यह लेख पढ़ें "HTML क्या है इसका उदाहरण और कैसे काम करता है".

### **HTML को सीखे (Why learn HTML)?**

वर्तमान समय में, लोग अपने व्यवसाय को <u>डिजिटल</u> रूप से स्थानांतरित कर रहे हैं। इसलिए यदि कोई व्यवसायी अपनी कंपनी को डिजिटल रूप से मॉडरेट करना चाहता है, तो उन्हें कम से कम एक वेबसाइट की आवश्यकता होती है। तािक वह अपनेउताद और सामान को ऑनलाइन बेच सके ।

यह केबल वर्तमान परिदृश्य के बारे में नहीं है, भविष्य में, सभी छोटी और बड़ी कंपनी अपनेउतादो को ऑनलाइन ही बेचेगा। तो इसिलए वेबसाइट्स की हमेशा जररत होगा।

वेब डिज़ाइन या विकास करने के लिए पहला कदम HTML भाषा सीखना है। तो आब सवाल आता है, कैसे सीखें?

# **HTML कै सेसीखे (How to learn HTML)?**

एचटीएमएल सीखना बहत आसान है, आप HTML पृषो को संरचना करने के लिए उपयोग किए जाने वाले सभी सामान्य HTML टैग, एलेमेंट्स को सीखेगे, जो सभी वेबसाइटो के हडी (मुख िहसा) है।

एक छोटा वीडियो देखें जिसमें बताया गया है कि HTML को जल्दी कैसे सीखा जा सकता है:

वीडियो देख के आप समझ गए होंगे की

#### **Learn Free Online HTML Course in Hindi**

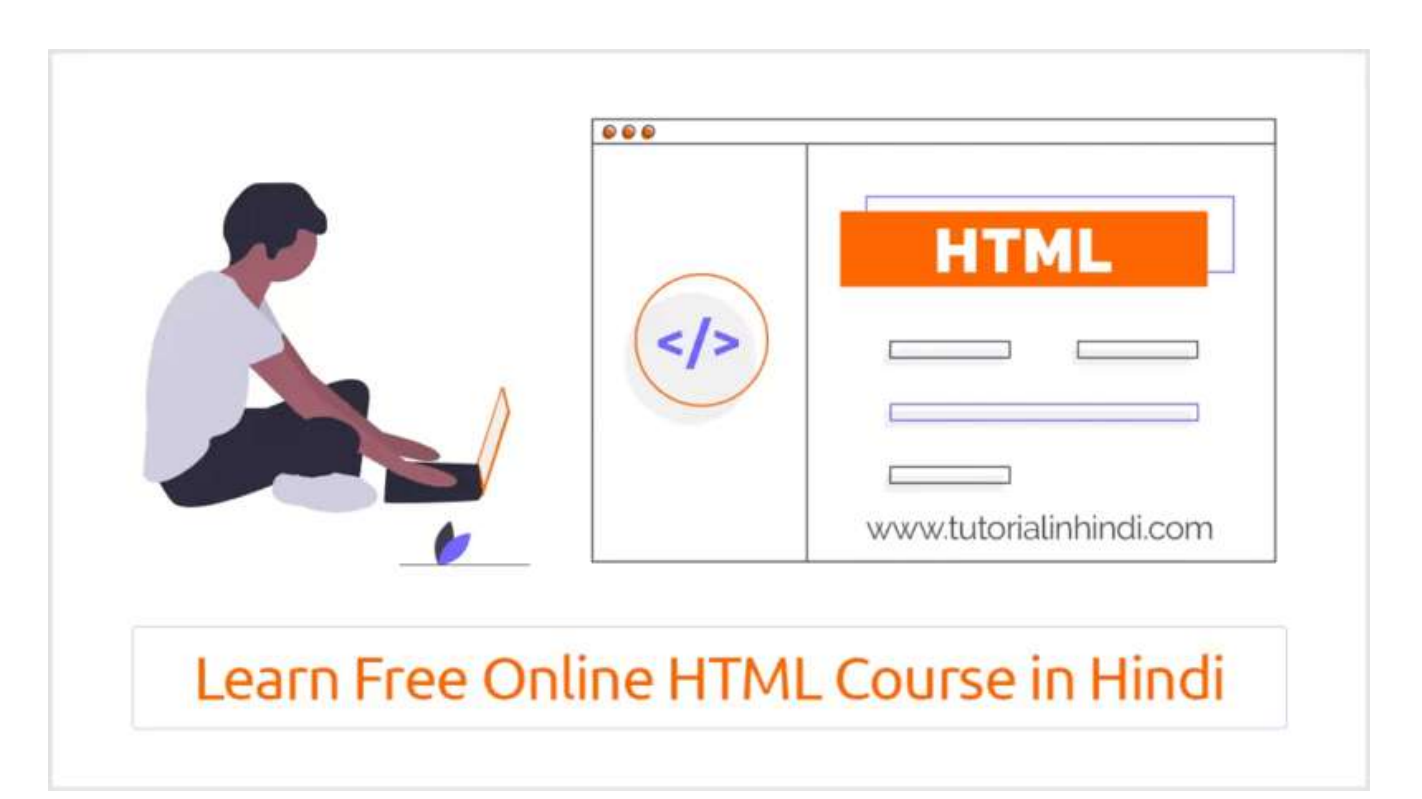

एचटीएमएल सीखना आसान है आपको बस HTML सीखना शुरू करना है और नीचे दिए गए lesson को पढ़े समझे और practically आपके [HTML editor](https://www.tutorialinhindi.com/html/best-html-code-editors-hindi/#HTML_editors_%E0%A4%95%E0%A5%8D%E0%A4%AF%E0%A4%BE_%E0%A4%B9%E0%A5%88%E0%A4%82_-_What_is_an_HTML_Editor_in_Hindi) में अभ्यास करें तो, चलिए HTML सीखना शुरू करते हैं:

### **Lesson 1: HTML Introduction**

HTML सीखने के लिए, सबसे पहले आपको HTML के बारे में जानकारी प्राप्त करनी चाहिए, जो आपको यहाँ मिलेगी "<u>HTML की पूरी जानकारी</u> हिंदी में" जानिए।

#### **Lesson 2: HTML History**

यदि आप वेब डेवलपमेंट कंपनी में नौकरी करना चाहते हैं, तो HTML के इतिहास को जानें जैसे कि इसे कब और किसने बनाया और HTML के कितने संस्करण विकसित हुए हैं, आदि। जो आपको यहाँ जानने को मिलेगी <u>"HTML का इतिहास हिंदी में</u>"

#### **Lesson 3: Features of HTML**

आज के समय में, HTML इतना प्रसिद्ध होने का कारण है इसका िवशेषताएं । इसिलए HTML के िवशेषताएं को भी जान लेना चािहए।

इसका पूरी जानकारी यहां ["Features of HTML in Hindi"](https://www.tutorialinhindi.com/html/features-of-html-hindi/) है।

#### **Lesson 4: HTML Document**

HTML document को समझे जैसे कि यह क्या है इसके structure और HTML दसावेज़ का उदाहरण आिद। HTML डॉकुमेट का जानकारी आपको यहां ["HTML Document](https://www.tutorialinhindi.com/html/html-document-hindi/) क्या है पूरी जानकारी हिंदी में" से जानिए।

#### **Lesson 5: HTML editor**

HTML सीखने के लिए अभ्यास बहुत महत्वपूर्ण होता है। इसलिए HTML editor tools का उपयोग करें। यह क्या होता है और कैसे करना है इसकी पूरी जानकारी यहाँ से समझें: "<u>एचटीएमएल एडिटर क्या है तथा</u> <u>इसके लाभ हिंदी में</u>" जानिए।

#### **Lesson 6: HTML Tags Tutorial**

यह HTML पाठ का एक बहत ही महतपूणरिवषय है, अगर आप HTML भाषा की अच्छी पकड़ बनाना चाहते हैं, तो आपको HTML टैग्स के बारे में पूरी जानकारी प्राप्त करनी होगी। जैसे कि "<u>HTML टैग क्या है पूरी</u> <u>जानकारी</u>" और "<u>All HTML Tags List</u>" आपको वास्तव में आना चाहिए।

#### **Lesson 7: Learn HTML Attributes**

HTML का यह lesson भी महत्वपूर्ण है। आपको HTML attributes को समझना होगा जैसे कि यह क्या होता है इसका syntax और इसके [core component](https://www.tutorialinhindi.com/html/html-attributes-hindi/) क्या-क्या है जाना होगा जो आप यहाँ "HTML Attributes की पूरी जानकारी" से सिख सकते है।

### **Lesson 8: HTML Elements Tutorial**

एचटीएमएल टैग और elements में ज्यादा अंतर नहीं होता है, यह एक HTML document का एक पकार की component हैइसकी पूरी जानकारी जानने और सीखने के लिए "[HTML Elements in Hindi](https://www.tutorialinhindi.com/html/html-elements-hindi/)" लेख को पढ़े।

# **Advanced HTML Course in Hindi**

**HTML5** के **advanced** स्तर के ज्ञान के लिए, आपको यह समझने की जररत हैिक **एचटीएमएल मेटा टैग का है?** और **HTML टेबल** और **फॉमर कैसे बनाएं** आदि।

#### **Lesson 1: Learn HTML Meta tags**

HTML में, <meta> टैग सीखना बहुत महत्वपूर्ण है क्योंकि मेटा टैग HTML दसावेज़ के बारेमेमेटाडेटा को पिरभािषत करता है।

Meta deta पृष्ठ पर प्रदर्शित नहीं होगा, यह उपयोगकर्ता के लिए नहीं है।

मेटाडेटा ब्राउज़र द्वारा उपयोग किया जाता है (सामग्री कैसे प्रदर्शित करें या पृष्ठ पुनः लोड करें), search engine (keyword), और अन्य वेब सेवाएं के िलए उपयोग कर सकतेहै।

व्यक्तिगत सुझाव: यदि आप SEO पर ध्यान केंद्रित करना चाहते हैं तो आपको [मेटा](https://www.tutorialinhindi.com/html/html-meta-tags-hindi/) टैग सीखना होगा।

#### **Lesson 2: Learn How to create tables**

एचटीएमएल में, टेबल सबसे महत्वपूर्ण में से एक है। आप डेटा को rows और columns में, डेटा के संरचित (structured) देने के लिए एक तािलका (table) का उपयोग कर सकतेहै।

उदाहरण के लिए, एक कंपनी के कर्मचारी का नाम, उनकी उम्र और उनका वेतन, आदि एक tabular format में स्टोर कर सकते है, ताकि कोई भी आसानी से समझ सके।

इसलिए आपको [HTML table](https://www.tutorialinhindi.com/html/create-html-table-hindi/) कैसे बनाई जाती है यह सीखना महत्वपूर्ण है।

#### **Lesson 2: How to HTML Form**

HTML में, फॉर्म भी टेबल की तरह भी महत्वपूर्ण है।

मूल रूप से, आप उपयोगकर्ता इनपुट एकत्र करने के लिए एक HTML फॉर्म का उपयोग कर सकतेहै।

उदाहरण के लिए, किसी उत्पाद को ऑर्डर करने के लिए शिपिंग या क्रय डेटा दर्ज करने के लिए प्रपत्रों का उपयोग किया जा सकता है या किसी सर्च इंजन से खोज परिणामों को पुनः प्राप्त करने के लिए उपयोग किया जा सकता है।

इसलिए <u>HTML फॉर्म बनाना सीखें</u>।

उपयोगकर्ता इनपुट को अक्सर प्रसंस्करण के लिए सर्वर पर भेजा जाता है।

इन पाठों के अलावा, आपको और भी बहुत कुछ सीखना होगा, लेकिन यहाँ दिए गए HTML tutorial in Hindi lesson को सीखना अनिवार्य है।

HTML सीखते रहने के लिए, अभी ईमेल [subscribe](https://feedburner.google.com/fb/a/mailverify?uri=TutorialInHindi) करें और हमारे सोशल pages के लिए <u>[about](https://www.tutorialinhindi.com/about/) पेज</u> से join करें।

Learn Complete Web Development course

अगर आप संपूर्ण वेब डेवलपमेंट सीखना चाहते हैं, तो यहां आपके लिए सबसे अच्छा कोर्स है। इस course में, आप Advanced HTML, CSS, जावास्क्रिप्ट, jQuery, PHP, MySQL, आदि सीख सकते हैं। और साथ में आपको advanced practical वेबसाइट प्रोजेक्ट है, जिससे आप एक admin panel के साथ website बना सकतेहै।

[Web Development](https://click.linksynergy.com/link?id=kuq2kExky6A&offerid=507388.3605304&type=2&murl=https%3A%2F%2Fwww.udemy.com%2Fcourse%2Ffull-stack-web-development-web-from-zero-with-php-2020%2F)

अगर आप एक पेशेवर <u>वेब [डेवलपर](https://www.tutorialinhindi.com/career/web-developer-hindi/)</u> बनना चाहते हैं तो आपको यह कोर्स udemy से करना चाहिए। Free में [CSS](https://www.tutorialinhindi.com/css-tutorial-hindi/) और [JavaScript,](https://www.tutorialinhindi.com/javascript-tutorial-hindi/) [React JS](https://www.tutorialinhindi.com/reactjs-tutorial-hindi/), [jQuery,](https://www.tutorialinhindi.com/jquery/jquery-hindi/) [PHP](https://www.tutorialinhindi.com/php-tutorial-hindi/), [DBMS](https://www.tutorialinhindi.com/dbms-tutorial-hindi/) सीखे।

# **िनषषर**

यिद आप पेशेवर वेब िडज़ाइनर बनना चाहतेहै, तो आपको यह सभी HTML सबक सीखने की ज़रूरत है।

इन सभी पाठों को पूरा करने के बाद आप एक वेब पेज आसानी से डिज़ाइन कर सकतेहै।

तो देर िकस बात की इस **HTML Tutorial in Hindi** मेआप **Complete online HTML course** हिंदी में सीखना शुरू करें और एक पेशेवर वेब डेवलपर बने।

मुझे आशा है कि यह HTML ट्यूटोरियल आपके लिए उपयोगी शबित होगा।

इस HTML ट्यूटोरियल को बेहतर बनाने के लिए त्रूटियों और संभावित तरीकों को सूचित करने के लिए बेझिझक <u>मुझसे संपर्क करें</u>। धन्यवाद!

यादी आपके पास React JS Language से सम्बंधित कोई प्रश्न या सुझाव है। तो हमारे [Telegram group](https://t.me/tutorialinhindi) से पूछ सकते है।

- [Facebook Page](https://www.facebook.com/tutorialinhindiofficial/).
- **· [Instagram.](https://www.instagram.com/tutorialinhindiofficial/)**
- [Fb Group.](https://www.facebook.com/groups/tutorialsinhindi/)
- [Twitter.](https://twitter.com/tutorialhindime)
- [Youtube](https://www.youtube.com/channel/UCPVwreHgMBorWTLV2KG-roA).

Original PDF Made by [TutorialInHindi.com](https://www.tutorialinhindi.com/)

[Original Post: https://www.tutorialinhindi.com/html](https://www.tutorialinhindi.com/html-tutorial-hindi/)tutorial-hindi/